## **00-03 Modification du contenu d'une variable**

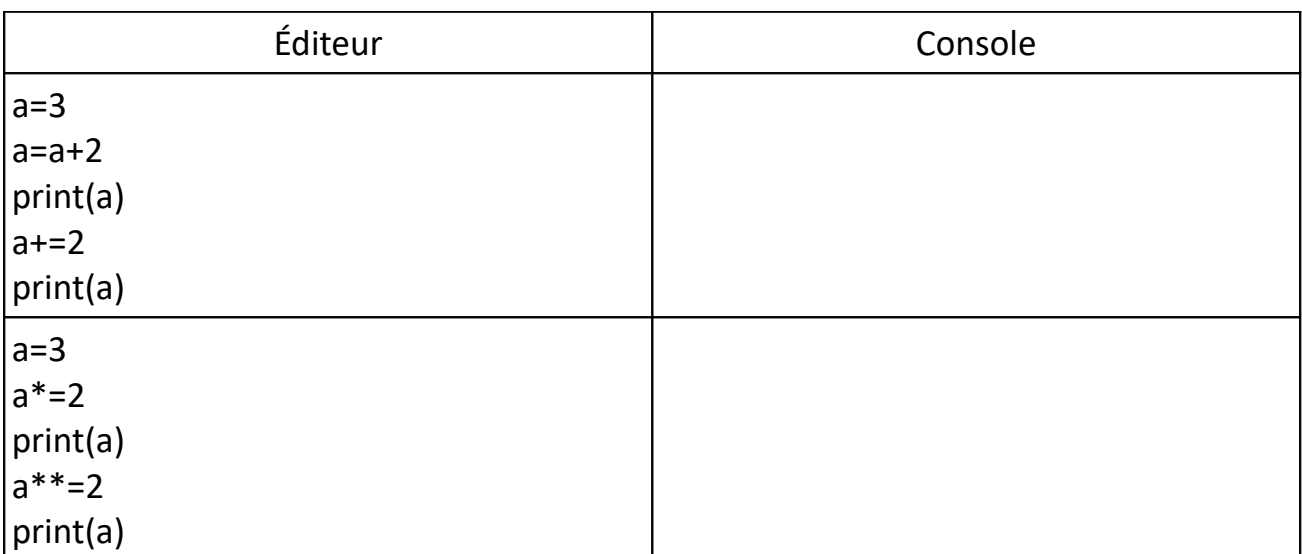

## **Définitions**

Une **variable booléenne** ne peut prendre que deux valeurs : **True** ou **False**. Deux symboles d'égalité == forment un **test d'égalité** qui est soit **True** soit **False**.

## **Application**

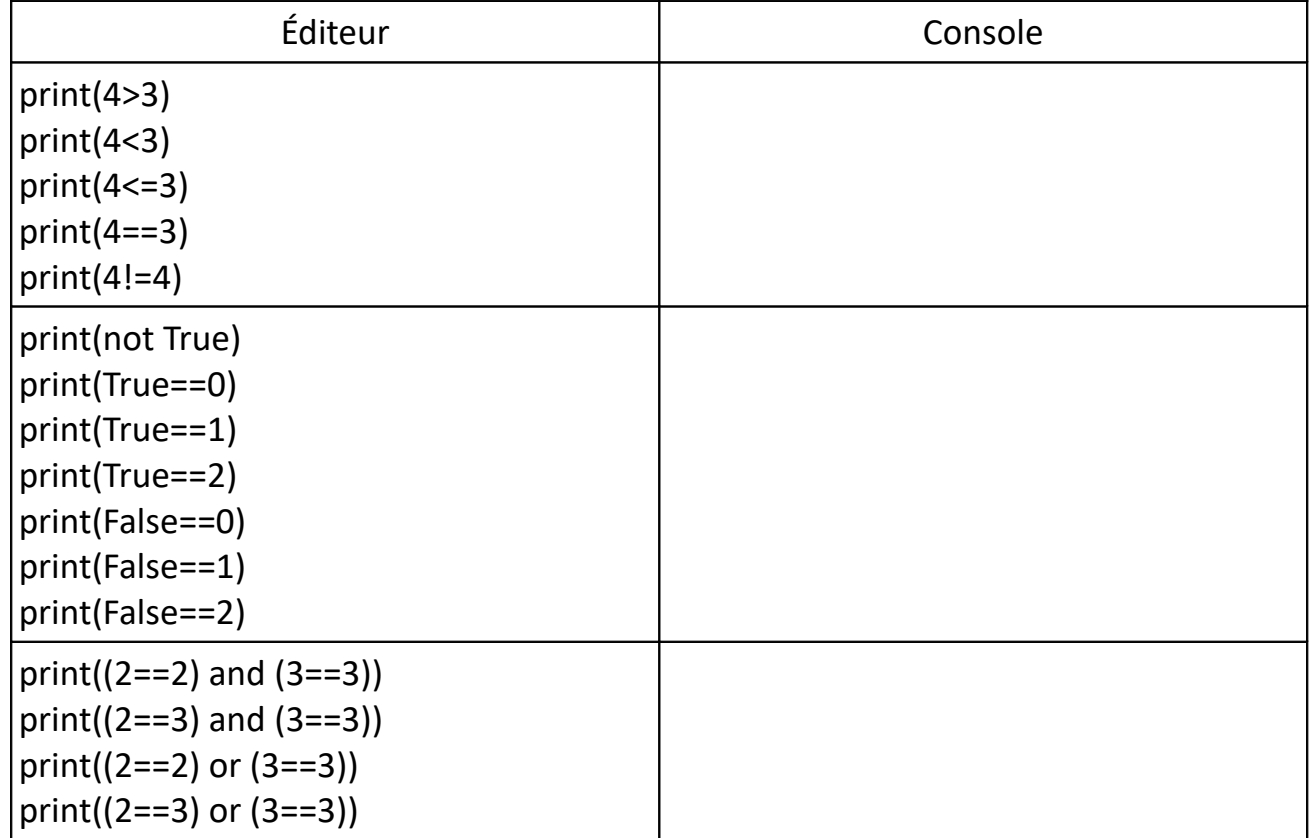